# **К 75-ЛЕТИЮ МИРЭА – РОССИЙСКОГО ТЕХНОЛОГИЧЕСКОГО УНИВЕРСИТЕТА**

*УДК 621.374.33*

# **ПРОГРАММНЫЙ АНАЛИЗ СИГНАЛЬНОГО РАДИОПРОФИЛЯ ПРИ ПРОВЕДЕНИИ ПАССИВНОЙ РАДИОСЕНСОРНОЙ ТЕХНИЧЕСКОЙ ДИАГНОСТИКИ**

**© 2022 г. К. А. Бойков***a***, \*, А. Е. Шамин***<sup>a</sup>*

*aМИРЭА – Российский технологический университет, просп. Вернадского, 78, Москва, 119454 Российская Федерация \*E-mail: nauchnyi@yandex.ru* Поступила в редакцию 02.02.2022 г. После доработки 16.05.2022 г. Принята к публикации 23.05.2022 г.

Разработан и исследован программный комплекс для проведения пассивной радиосенсорной технической диагностики. Показана возможность автоматизированной оценки состояния электронных устройств на основе экстрагированных параметров зарегистрированного сигнального радиопрофиля. Представлено сопоставление основных параметров сигнального радиопрофиля и параметров радиотехнических узлов электронного устройства. Подготовлен и проведен эксперимент по регистрации и анализу электрической составляющей электромагнитного излучения самого электронного устройства. Установлено, что отклонения по параметрам сигнального радиопрофиля при использовании анализа в разработанном программном комплексе для одного и того же устройства не превышают 5%. Показано, что при необходимом объеме информации об электронном устройстве, программный комплекс без вмешательства оператора может локализовать возникшую неисправность и указать на несоответствие конкретных параметров. Исследовано влияние параметров алгоритма на интерпретируемость и точность полученных результатов.

**DOI:** 10.31857/S0033849422110018

## ВВЕДЕНИЕ

Техническая диагностика (ТД) как наука представляет отрасль научно-технических знаний, состоящих из теории, методов и средств выявления дефектов объектов технической природы [1]. Области научно-технических исследований стремительно расширяются одновременно с развитием методов ТД, а сама техническая диагностика становится основным способом подтверждения надежного функционирования электронных устройств (ЭУ). Развитием теории ТД является метод пассивной радиосенсорной технической диагностики (ПРТД) [2, 3], основанный на регистрации электрической составляющей ближнего поля – сигнального радиопрофиля (СРП), при собственных излучениях ЭУ. Перед другими современными методами ПРТД имеет существенные преимущества (в том числе и перед JTAG-тестированием [4]): не требует гальванического контакта с исследуемым образцом, не занимает процессорное время и не имеет влияния на объект исследования.

Вместе с тем для проведения ПРТД требуется анализировать большой объем информации. Необходимо хранить сведения, позволяющие идентифицировать ЭУ, зарегистрированные СРП, экстрагированные параметры для каждого излучателя. В сложном электронном узле число излучателей, участвующих в формировании СРП, может достигать 10, следовательно, число параметров 50. Ручной анализ большого числа излучателей крайне неэффективен, поэтому актуальна разработка программного комплекса по анализу экстрагированных параметров и принятию решения по полученным результатам.

Цель данной работы – создать и исследовать программный комплекс для проведения пассивной радиосенсорной технической диагностики.

# 1. РАЗРАБОТКА ПРОГРАММНОГО КОМПЛЕКСА

Как показано в работе [5], общий СРП узла является линейной суперпозицией СРП входных и выходных цепей его составляющих, которые излучают свободные затухающие колебания в моменты возмущающего воздействия:

|         | Параметр СРП Параметр электронного устройства |  |  |  |  |  |
|---------|-----------------------------------------------|--|--|--|--|--|
| $U_0$   | Падение напряжения на излучателе              |  |  |  |  |  |
| δ       | Температура излучающего узла                  |  |  |  |  |  |
| $t_{0}$ | Быстродействие излучающего узла               |  |  |  |  |  |
|         | Качество диэлектрика, режим                   |  |  |  |  |  |
|         | работы р-п-перехода                           |  |  |  |  |  |
|         | Число излучателей                             |  |  |  |  |  |

Таблица 1. Параметры СРП

$$
U(t) = \sum_{i=1}^{N} U_{\text{cbi}}(t) =
$$
  
= 
$$
\sum_{i=1}^{N} U_{0i} \exp(-\delta_i (t - t_{0i})) \sin[2\pi f_i (t - t_{0i})],
$$
 (1)

где  $U_{\text{CB}}$  – мгновенное значение приведенного уровня *і*-го колебания,  $U_0$  — приведенная амплитуда первой полуволны *i*-го колебания,  $\delta$  - коэффициент затухания і-го колебания,  $t$  - текущий момент времени,  $t_0$  – момент времени начала излучения *і*-го колебания, f - частота *і*-го колебания.

Следует отметить, что выражение (1) является основным уравнением для СРП, излучаемого электронным узлом устройства, и справедливо только при выполнении условия  $t - t_{0i} > 0$ , при  $t - t_{0i} \le 0$ :  $U_{\rm cri}$  = 0. На практике это означает отсутствие *i*-го излучения без возмущающего воздействия.

Учитывая сказанное, можно построить таблицу параметров СРП и соответствующих им параметров электронного узла (табл. 1).

Разрабатываемый программный комплекс (ПРК) "СРП" предназначен для проведения ПРТД электронных устройств. Источником СРП выступает измерительный стенд (рис. 1). Обобшенная структура функционирования ПРК "СРП" прелставлена на рис. 2.

Излученный экспериментальным образцом (ЭО) (т.е. исследуемым устройством) СРП, принимается широкополосной антенной А (Пб-122М2и) усиливается малошумящим сверхширокополосным усилителем МШУ (LNA 10M-8GHz). Усиленный СРП обнаруживается и регистрируется сверхбыстродействующим осциллографом реального времени Осц (DSOS604A). Полученные в результате измерения данные передаются в персональный компьютер ПК с программной моделью для экстракции параметров СРП и ПРК "СРП".

ПРК "СРП" написан на языке MatLab с использованием библиотек языка Python (https:// www.mathworks.com/products/matlab/matlab-andpython.html). Для хранения полученных СРП выбрана система управления базами данных<br>(СУБД) PostgreSQL. В СУБД хранятся сведения об ЭУ, его наименование, серийный номер, количество электронных узлов, временной профиль и параметры, полученные в результате декомпозиции снятой СРП. Использование выделенной СУБД обусловлено тем, что ПО "MatLab & Sim-

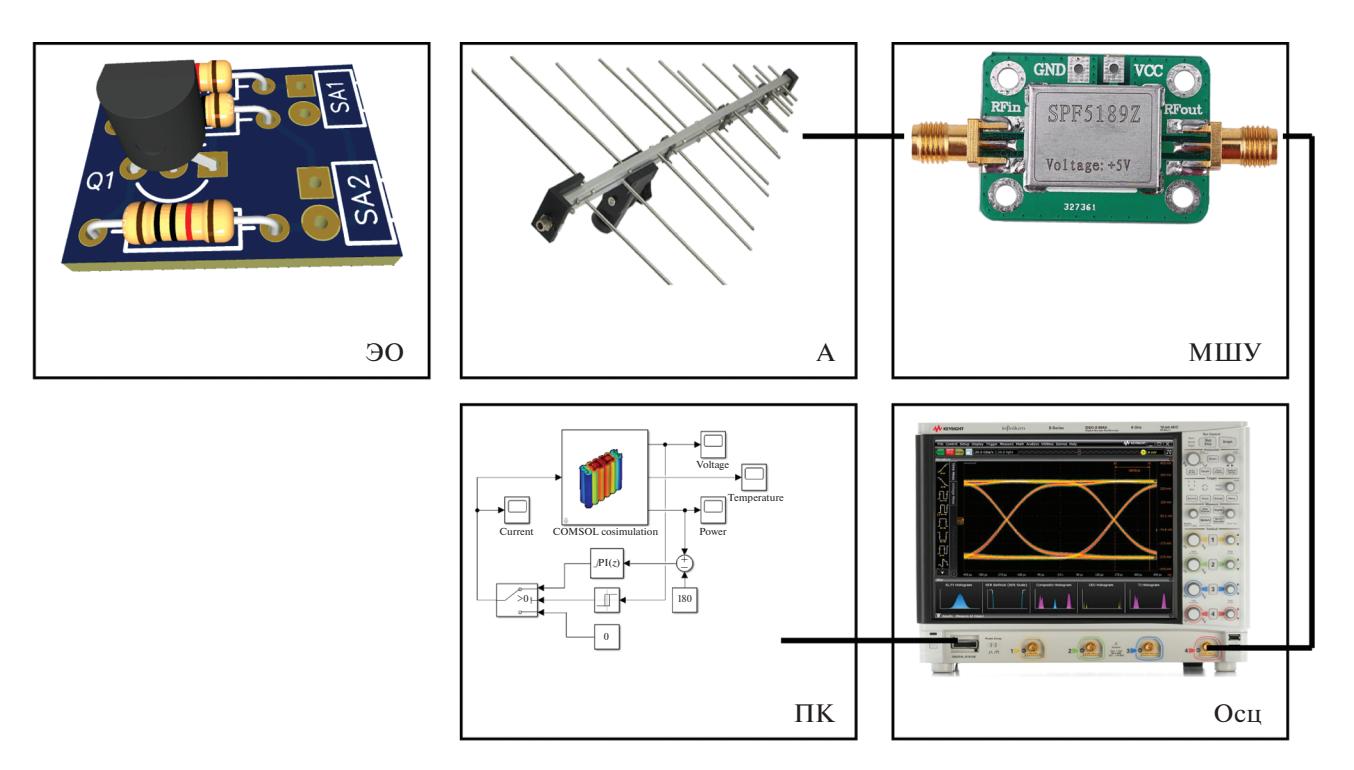

Рис. 1. Блок-схема измерительного стенда.

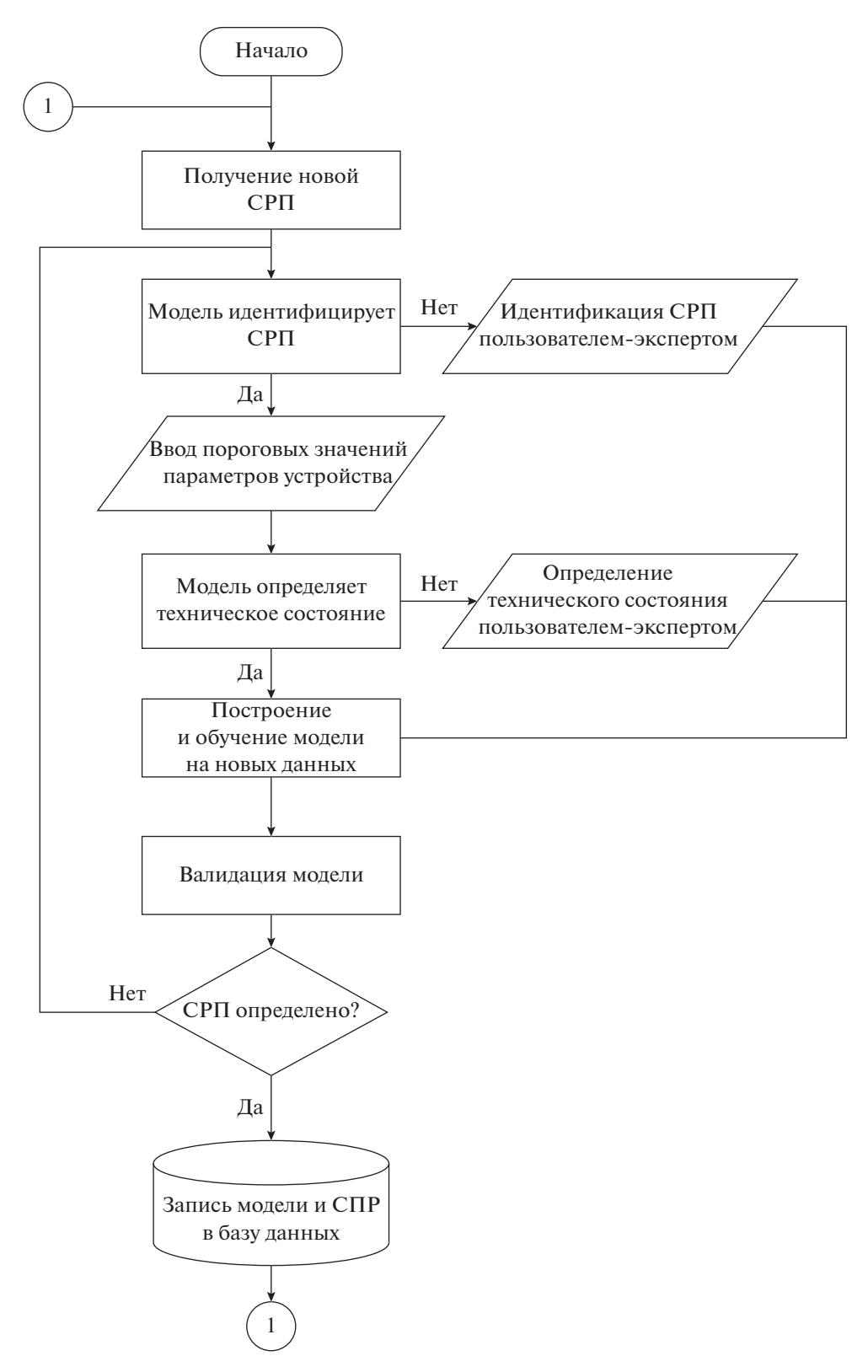

**Рис. 2.** Обобщенная структура функционирования ПРК.

ulink" не обеспечивает хранения большого количества информации и одновременного доступа к ней для нескольких клиентов. При этом в состав ПО "MatLab & Simulink" входят необходимые программные интерфейсы для взаимодействия с различными базами данных, в том числе СУБД "PostgreSQL" (https://www.mathworks.com/help/ database/postgresql-native-interface.html).

Интерфейс ПРК "СРП" разбит на две основные части: выбор СРП устройства из базы данных и проведение сравнительного анализа. При аутентификации исследуемое устройство сравнивается с репером и принимается решение: оригинал, не оригинал. В случае режима поиска выбирается только СРП исследуемого устройства и программа осуществляет поиск наиболее вероятного схожего устройства самостоятельно.

Для технической диагностики вычисляется взаимная корреляция СРП, проводится сравнение числа излучателей и параметров излучающих элементов. Параметры излучающих элементов сравниваются с учетом допустимых границ, которые могут быть выставлены пользователем индивидуально для каждого из узлов.

Изначально принятие решения о техническом состоянии каждого из узлов устройства остается за пользователем - экспертом в данной предметной области. Список возможных неисправностей хранится в базе данных и сопоставляется с каждым СРП. По мере накопления таких решений ПРК "СРП" обучается классифицировать неисправности без участия человека. Для этого применяется алгоритм CART (Classification and Regression Tree), относящийся к алгоритмам машинного обучения с учителем [6].

К преимуществам применения алгоритма из семейства деревьев решений, в частности CART, можно отнести: отсутствие необходимости нормализации данных и относительная легкость интерпретации результатов [6]. На каждом шаге алгоритм строит бинарное дерево и определяет наилучшее разбиение множества векторов параметров электронных устройств так, чтобы большее число устройств с одинаковым типом неисправностей оказалось в одном поддереве. В алгоритме CART используется неопределенность Джини (Gini Impurity) [7]:

$$
H(R) = \sum_{m=1}^{M} p_m (1 - p_m),
$$
 (2)

где  $m-$ тип неисправности устройства,  $m \in \{1, ..., M\}$ ,  $M$  – число различных типов неисправностей устройств,  $p_m$  – доля устройств с типом неисправности *m*, попавших в вершину дерева решений *R*.

Из (2) видно, что алгоритм построения дерева будет разбивать все множества устройств до тех пор, пока в каждом листе дерева (конечном узле дерева - узле решения) не останутся устройства с одним типом неисправностей. На практике это приведет к переобучению. Для известных устройств алгоритм будет показывать абсолютно точный результат, но не сможет предсказать верный тип неисправности для нового устройства. Чтобы нивелировать этот эффект в ПРК "СРП" применяется критерий раннего останова, основанный на ограничении максимальной глубины дерева. На основе проведенных экспериментов была выбрана максимальная глубина дерева, равная 3. Это позволило сохранить, с одной стороны, обобщающую способность дерева, с другой - возможность интерпретации полученного результата экспертом.

Для большинства алгоритмов машинного обучения требуется специальная подготовка данных и приведение их к единой шкале [8]. Для переменных, выражающих характеристики реальных физических процессов, приведение к единой шкале может повлечь потерю информации. Алгоритм CART не требует масштабирования переменных и менее чувствителен к случайным выбросам.

Качество ответа алгоритма оценивалось с помощью  $F_1$  - меры, показывающей гармоническое среднее между точностью и полнотой. Мера  $F_1$  находится в интервале (0...1), и чем больше ее значение, тем лучше качество предсказания типа неисправности устройства. Точность, полнота и  $F_1$  для каждого типа неисправностей  $m, m \in \{1, ..., M\}$ определяются как [9]:

$$
P_{\rm T} = \frac{\sum_{m=1}^{M} T_{Pm}}{\sum_{m=1}^{M} (T_{Pm} + F_{Pm})};
$$
\n(3)

$$
P_{\rm n} = \frac{\sum_{m=1}^{M} T_{Pm}}{\sum_{m=1}^{M} (T_{Pm} + F_{Pm})};
$$
 (4)

$$
F_1 = 2 \frac{P_{\rm r} P_{\rm n}}{P_{\rm r} + P_{\rm n}},\tag{5}
$$

где  $P_{\text{T}}$  – число правильно отнесенных устройств к типу неисправностей *m*,  $P_{\text{n}}$  – число устройств не принадлежащих к типу неисправностей т, но ошибочно отнесенных к нему моделью,  $F_p$  – число устройств, принадлежащих к типу неисправностей т, но ошибочно не отнесенных к нему молелью.

# 2. ПОДГОТОВКА И ПРОВЕДЕНИЕ ЭКСПЕРИМЕНТА

В качестве ЭО для определения технического состояния методом ПРТД удобно использовать циф-

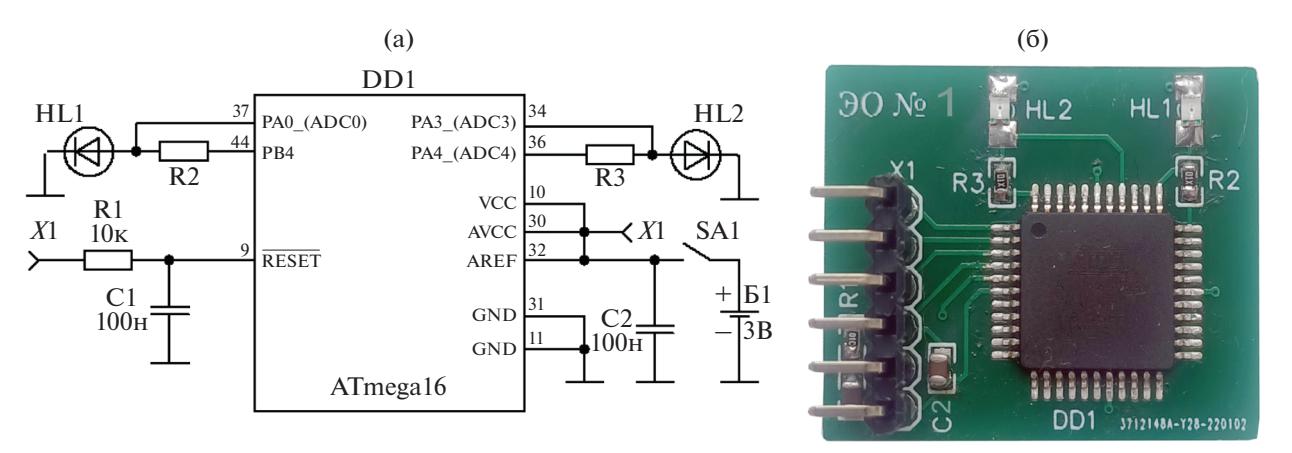

**Рис. 3.** ЦМУ: а – схема электрическая принципиальная, б – общий вид.

ровое микропроцессорное электронное устройство (ЦМУ). Использование такого устройства позволит провести диагностику не только аппаратных неисправностей, но и определить неверное программное функционирование. Одновременно с этим программный код микропроцессора будет заранее известен, что позволит воспроизводить аппаратно-программные неисправности непосредственно в ЭО.

Для экспериментального исследования излучения ЦМУ разработано и произведено пятнадцать идентичных экспериментальных образцов, состоящих из микроконтроллера ATmega16 (DD1) [11], обвязочных компонентов (R1, R2, C1, С2), периферийной нагрузки в виде светодиода (HL1). Принципиальная электрическая схема прототипа ЦМУ и общий вид представлены на рис. 3 (неиспользуемые выводы DD1 не показаны).

В функциональном состоянии ЦМУ работает по заданному алгоритму. После подачи питания от источника Б1 посредством ключа SA1 контроллер DD1 конфигурируется на функционирование: настраивает порт A*.*4 на выход (вывод 36 DD1), порт B*.*4 на выход (вывод 44 DD1) и подключает их поочередно к потенциалу питания (таким образом загораются светодиоды HL1 и HL2). Порт A*.*3 (вывод 34 DD1) и порт A*.*0 (вывод 37 DD1) настраиваются как АЦП с разрядностью 10 бит и возможностью чтения напряжений на HL1 и HL2 соответственно. Подачей напряжения низкого уровня на вход Х1 осуществляется сброс микроконтроллера на выполнение начального конфигурирования.

Реперный СРП, или репер, необходим для проведения экспериментального исследования в области ПРТД. За репер можно принять любое из подготовленных к исследованию ЦМУ. Будем считать СРП ЦМУ "ЭО № 1" репером.

Пуск микроконтроллера происходит при подаче на него напряжения, все регистры ввода– вывода переводятся в исходное состояние и в счетчик команд записывается начальный адрес. По истечении интервала времени *t* (как правило, несколько микросекунд), необходимого для стабилизации напряжения питания и запуска тактового генератора, микроконтроллер приступает к выполнению программы, начиная с команды, записанной в его памяти по нулевому адресу.

На рис. 4 (область *1*) представлен СРП суперпозиции полей излучения, связанных с наличием накопителя в виде фильтрующей емкости С2 и включением блока компаратора напряжения (BODLEVEL). Также представлены свободные колебания (область *2*), связанные только с перераспределением энергии в фильтрующей цепи. Выполнение программы (область *3*) начинается через интервал стабилизации *t* с настройки порта <sup>В</sup>*.*4 на выход и подключения его к потенциалу питания. Небольшой всплеск (область *4*) на СРП функционирования тестового образца связан с чтением показания АЦП на входе ADC0.

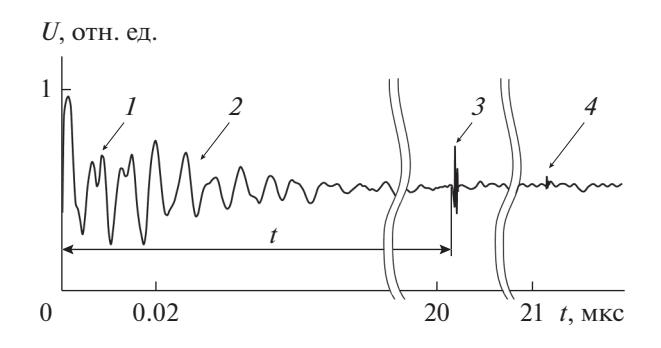

**Рис. 4.** СРП функционирования ЭО ЦМУ "репер".

# БОЙКОВ, ШАМИН

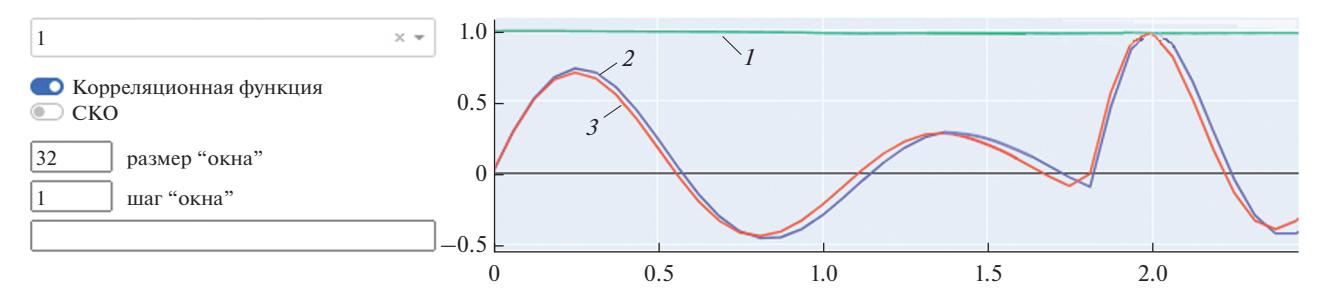

#### Параметры узлов

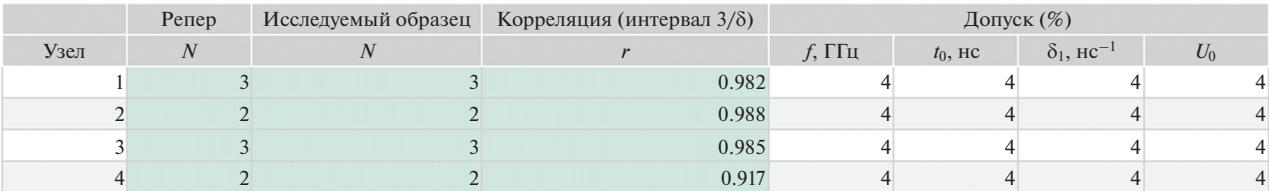

Параметры излучателей

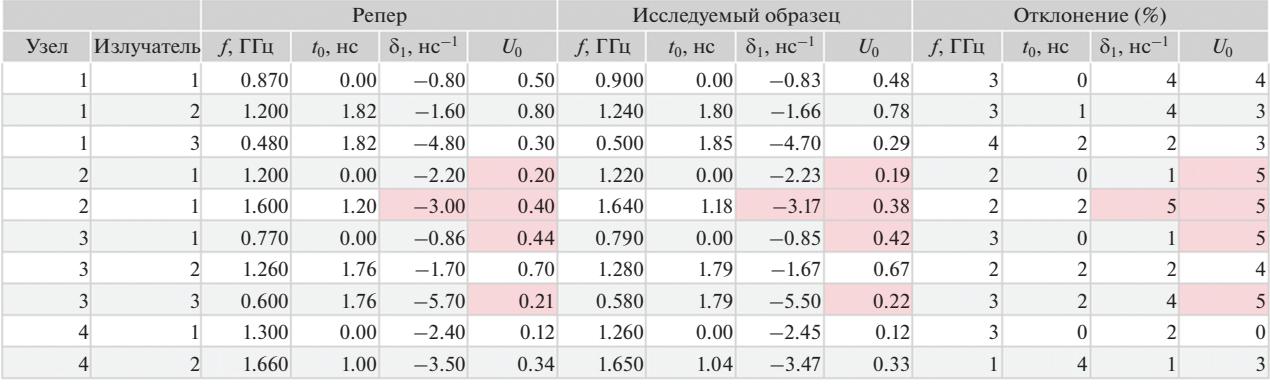

Рис. 5. Результаты измерений в ПРК "СРП": кривая 1 - корреляционная функция, кривая 2 - СРП репера, кривая 3 - СРП экспериментального образца.

По среднему из десяти измерений был получен репер: двумерный массив СРП и извлеченные параметры, сохраненные в базе данных ПРК.

Далее определяли допустимый разброс параметров. Для этого занесенные в БД параметры репера сравнивали с мгновенными значениями параметров этого же репера. По разбросу параметров можно судить о допустимых и недопустимых значениях при определении технического состояния и определения оригинальности. Для упрощения и ускорения процедуры достаточно рассмотреть СРП, связанные с выполнением программного кода.

На рис. 5 представлены результаты сравнения усредненного СРП репера и мгновенного СРП репера в ПРК "СРП".

Отклонения по различным параметрам СРП имеют различные значения. Серия из десяти измерений показывает, что отклонения по частоте

колебаний излучателей  $f$  превышают 4%, по времени включения  $t_0$ , коэффициенту затухания  $\delta$  и по начальной амплитуде  $U_0$  – не более 5%. При выходе параметров за данные пределы ПРК, в зависимости от выбранного режима, будет принимать решения по техническому состоянию либо оригинальности ЦМУ.

Для определения технического состояния методом ПРТД намеренно введем неисправность в ЭО № 1 – короткое замыкание светодиода HL1.

На рис. 6 представлены результаты проведения измерений в ПРК "СРП" технически неисправного ЭО № 1. Из исследуемого электронного узла пропал один излучатель, остальные параметры находились в допустимых пределах. ПРК определил данную неисправность как "шунтирование излучателя 3 узла 1". Следует отметить, что ПРК "СРП" позволяет создавать синонимы для излучателей, входящих в исследуемые электрон-

# ПРОГРАММНЫЙ АНАЛИЗ СИГНАЛЬНОГО РАДИОПРОФИЛЯ 1093

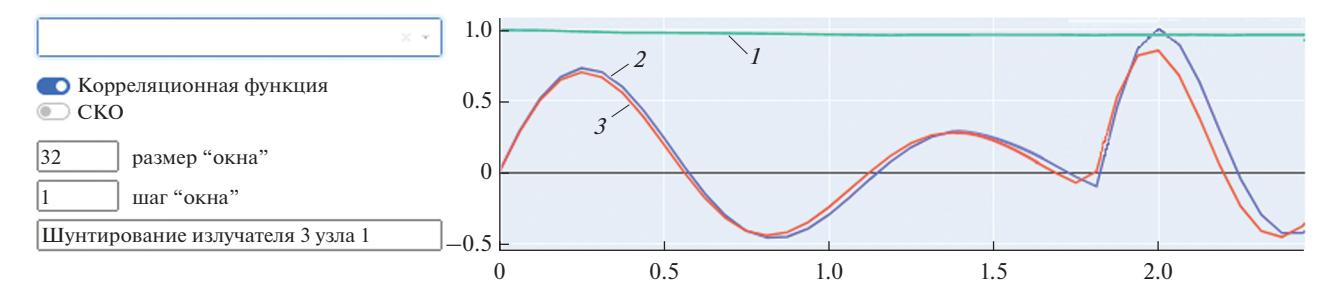

### Параметры узлов

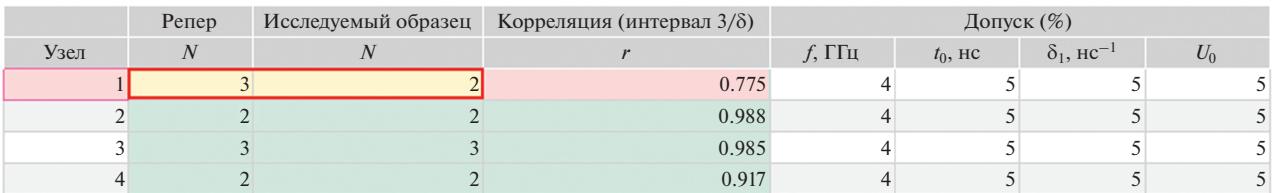

Параметры излучателей

|      |            | Репер     |            |                               |       | Исследуемый образец |            |                               |       | Отклонение (%)                      |            |                               |          |
|------|------------|-----------|------------|-------------------------------|-------|---------------------|------------|-------------------------------|-------|-------------------------------------|------------|-------------------------------|----------|
| Узел | Излучатель | $f$ , ГГц | $t_0$ , HC | $\delta_1$ , HC <sup>-1</sup> | $U_0$ | $f$ , ГГц           | $t_0$ , HC | $\delta_1$ , HC <sup>-1</sup> | $U_0$ | $f$ , $\Gamma \Gamma$ <sub>II</sub> | $t_0$ , HC | $\delta_1$ , HC <sup>-1</sup> | $U_0$    |
|      |            | 0.870     | 0.00       | $-0.80$                       | 0.50  | 0.890               | 0.00       | $-0.82$                       | 0.48  | 2                                   |            |                               |          |
|      |            | 1.200     | 1.82       | $-1.60$                       | 0.80  | 1.240               | 1.80       | $-1.65$                       | 0.78  | 3                                   |            |                               |          |
|      |            | 0.480     | 1.82       | $-4.80$                       | 0.30  |                     |            |                               |       |                                     |            |                               |          |
|      |            | 1.200     | 0.00       | $-2.20$                       | 0.20  | 1.220               | 0.00       | $-2.23$                       | 0.19  | $\overline{2}$                      | $\Omega$   |                               |          |
|      |            | 1.600     | 1.20       | $-3.00$                       | 0.40  | 1.640               | 1.18       | $-3.17$                       | 0.38  | $\overline{2}$                      |            |                               |          |
|      |            | 0.770     | 0.00       | $-0.86$                       | 0.44  | 0.790               | 0.00       | $-0.85$                       | 0.42  | 3                                   | $\Omega$   |                               |          |
|      |            | 1.260     | 1.76       | $-1.70$                       | 0.70  | 1.280               | 1.79       | $-1.66$                       | 0.67  | $\overline{2}$                      |            |                               |          |
|      |            | 0.600     | 1.76       | $-5.70$                       | 0.21  | 0.580               | 1.79       | $-5.50$                       | 0.22  | 3                                   |            |                               |          |
|      |            | 1.300     | 0.00       | $-2.40$                       | 0.12  | 1.260               | 0.00       | $-2.43$                       | 0.12  | 3                                   |            |                               | $\Omega$ |
|      |            | 1.660     | 1.00       | $-3.50$                       | 0.34  | 1.650               | 1.04       | $-3.45$                       | 0.33  |                                     |            |                               | 3        |

**Рис. 6.** Определение аппаратной неисправности в ПРК "СРП": кривая *1* – корреляционная функция, кривая *2* – СРП репера, кривая *3* – СРП экспериментального образца.

ные узлы. Так, для "излучателя 3 узла 1" возможно сопоставить синоним "HL1". Тогда при соответствующем техническом состоянии на экран будет выведена неисправность "шунтирование HL1". Аналогичным образом, зная наименования элементов и излучателей в исследуемых электронных узлах можно сопоставить им понятные пользователю синонимы. В табл. 2 приведены известные излучатели экспериментальных образцов и их псевдонимы.

Теперь при определении технического состояния на экран будет выводиться авария, интуитивно понятная пользователю.

Восстановив аппаратные изменения к исходному состоянию в ЭО № 1 введена программная неисправность. В программе микроконтроллера отсутствует запрос на чтение АЦП А0. На рис. 7 представлены результаты проведения измерений в ПРК "СРП" программно-неисправного ЭО № 1.

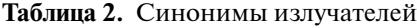

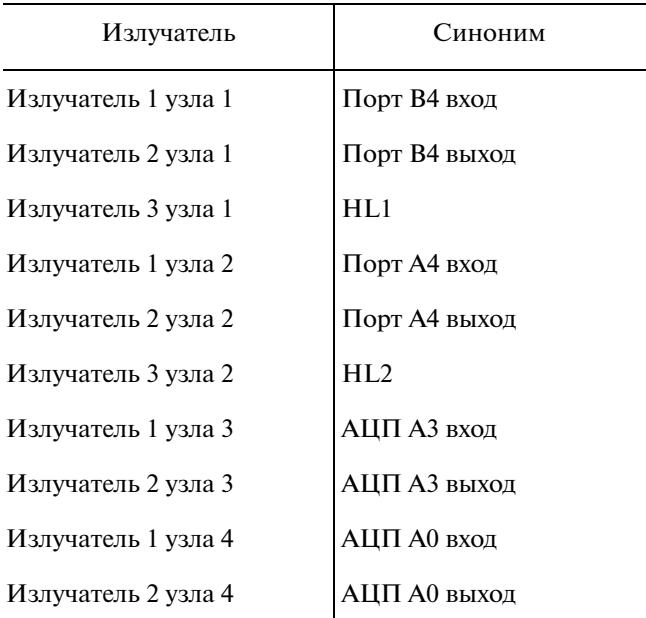

# БОЙКОВ, ШАМИН

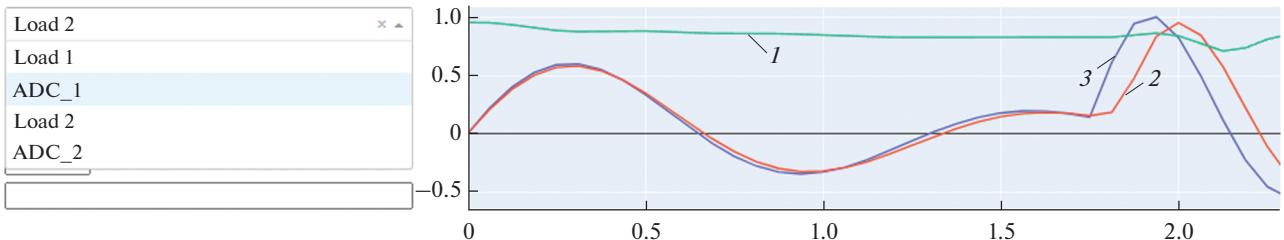

Assembly parameters

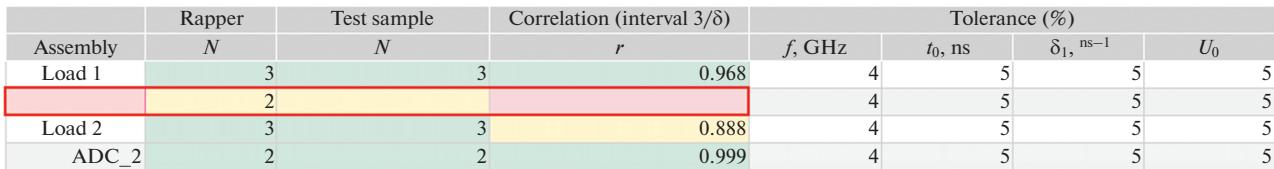

**Emitter parameters** 

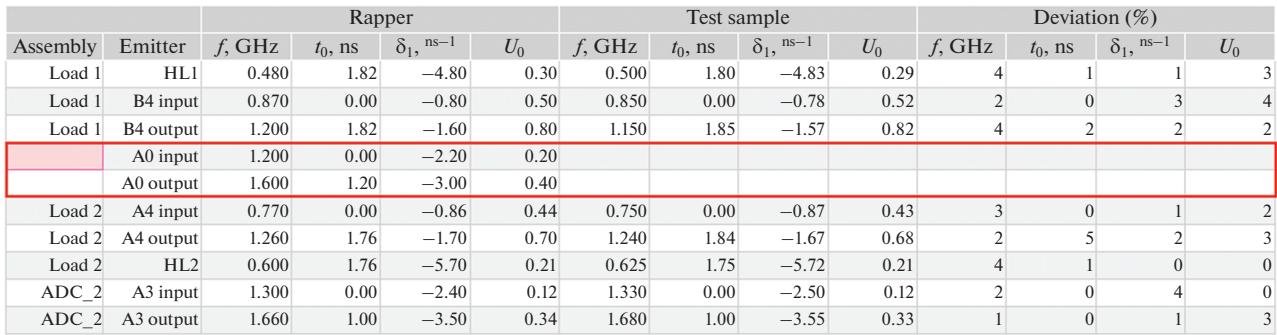

Рис. 7. Определение программной неисправности в ПРК "СРП": кривая 1 - корреляционная функция, кривая 2 -СРП репера, кривая 3 - СРП экспериментального образца.

Как видно из рисунка, из исследуемого электронного узла полностью пропал элемент 2, остальные параметры находятся в допустимых пределах. ПРК неизвестна данная неисправность, однако оператор знает, что запроса на чтение данных АЦП А0 не поступило. Оператор может ввести наименование данной неисправности вручную. Теперь при возникновении аналогичного состояния ПРК на экран выведет "отсутствие запроса на чтение АЦП 1".

### ЗАКЛЮЧЕНИЕ

Таким образом, представленные в работе результаты позволяют оценить преимущества бесконтактного и практически безынерционного метода ПРТД по оценке технического состояния ЭУ. Дистанционное обнаружение аппаратных и программных неисправностей, определение целостности сигналов ЭУ особенно актуально в случаях невозможного применения технологии **JTAG-тестирования, требующей гальванического** доступа к аппаратной обвязке ЭУ [12].

Ручной анализ большого числа излучателей крайне неэффективен, поэтому при реализации метода ПРТД необходима автоматизация. Разработанный для данных целей ПРК "СРП" позволяет в автоматическом режиме проводить исследования технического состояния, аутентификации и поиска электронных узлов. Собрав необходимый объем информации об ЭУ, ПРК без вмешательства оператора может локализовать возникшую неисправность и указать на несоответствие конкретных параметров. Автоматизированное исследование сложного СРП и анализ его параметров открывает новые возможности в области ТД программных и аппаратных средств молниеносно развивающейся электронной техники.

Авторы заявляют об отсутствии конфликта интересов.

# СПИСОК ЛИТЕРАТУРЫ

- 1. Еременко В.Т. Техническая диагностика электронных средств. Орел: Госуниверситет - УНПК, 2012.
- 2. Бойков К.А., Костин М.С., Куликов Г.В. // Рос. технол. журн. 2021. Т. 9 № 4. С. 20. https://doi.org/10.32362/2500-316X-2021-9-4-20-27
- 3. Бойков К.А., Костин М.С. // Новые технологии высшей школы. Наука, техника, педагогика. Ма-

тер. Всерос. науч.-практич. конф. "Наука–Общество–Технологии–2021" (Россия, Москва, 26 марта 2021 г.). М.: Московский Политех, 2021. С. 119.

- 4. *Hu Y., Li W., Wang Y.F. et al.* // J. Instrumentation. 2019. V. 14. № 9. P. T09002.
- 5. *Бойков К.А.* // Изв. вузов. Радиоэлектроника. 2021. Т. 24. № 6. С. 63.

https://doi.org/10.32603/1993-8985-2021-24-6-63-70

- 6. *Мюллер А., Гвидо С.* Введение в машинное обучение с помощью python. Руководство для специалистов по работе с данными. М.: Вильямс, 2017.
- 7. *Хасти Т., Тибширани Р., Фридман Д.* Основы статистического обучения: интеллектуальный анализ данных, логический вывод и прогнозирование. СПб.: Диалектика, 2020.
- 8. *Паклин Н.Б., Орешков В.И.* Бизнес аналитика: от данных к знаниям (+СD): Учеб. пособие. СПб.: Питер, 2013.
- 9. *Zhang M., Zhou Z.* // IEEE Trans. 2014. V. KDE-26. № 8. P. 1819. https://doi.org/10.1109/TKDE.2013.39
- 10. *Сирота А.А.* Методы и алгоритмы анализа данных и их моделирование в MATLAB: учеб. пособие. СПб.: БХВ-Петербург, 2016.
- 11. *Очкуренко Г.О.* // Теория и практика совр. науки. 2019. № 4. С. 178.
- 12. *Костин М.С., Воруничев Д.С.* Реинжиниринг радиоэлектронных средств. М.: МИРЭА, 2018.